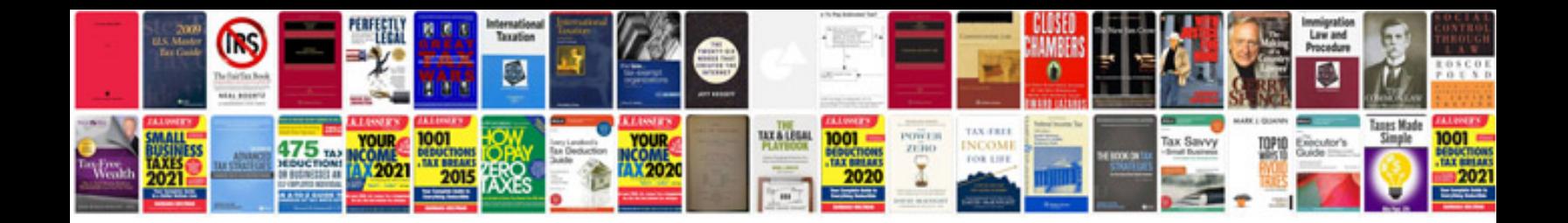

**Presentation document template**

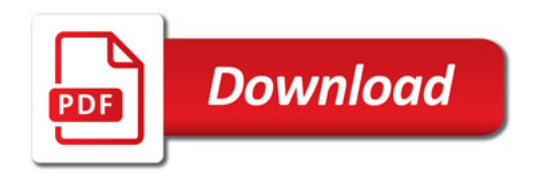

![](_page_0_Picture_3.jpeg)